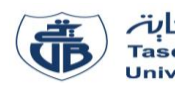

**Algorithme** Vitesse ;

Lire  $(D, T)$ ;  $V \leftarrow D/T$ ;

 **Si** (V <= 80) **alors**

Écrire ('Vitesse normale')

Écrire ('Vitesse élevée') ;

**Variables** V, D : **réel** ; T : **entier** ; **Début**

 **Sinon**

 **FinSi Fin.**

L'usage de la calculatrice est interdit

# **Examen final** – Informatique 1

## **Exercice 01 : [8 points]**

- 1. Comment appelle-t-on la chaîne de caractères utilisée pour nommer un programme, une variable ou une constante ? Donner un des cas où cette chaîne devient invalide. **(0.75 point)**
- 2. Dans une base b, combien y a-t-il de symboles (chiffres et/ou lettres) ? **(0.25 point)**
- 3. Réaliser les conversions suivantes :  $(3271)_8 = ( ? )_2 = ( ? )_{16}$  (1 point)
- 4. Traduire l'expression suivante en langage PASCAL : **(2 points)**

$$
E = \frac{e^{\sqrt{a5} - 4e^{2b} + \sqrt{|ba^2 - b|}}}{(\frac{a}{b})(b^2)},
$$
 (a et b sont des variables)

5. Évaluer l'expression suivante en indiquant l'ordre d'évaluation : **(2 points)**

$$
E = (sqr(b) \bmod a > c) \text{ or } (d/(a+3) < > b)
$$

$$
avec a = 2, b = 3, c = 1, d = 10
$$

6. Donner l'organigramme (algorigramme) de l'algorithme ci-contre :

## **Exercice 02 : [7 points]**

Soit l'algorithme suivant :

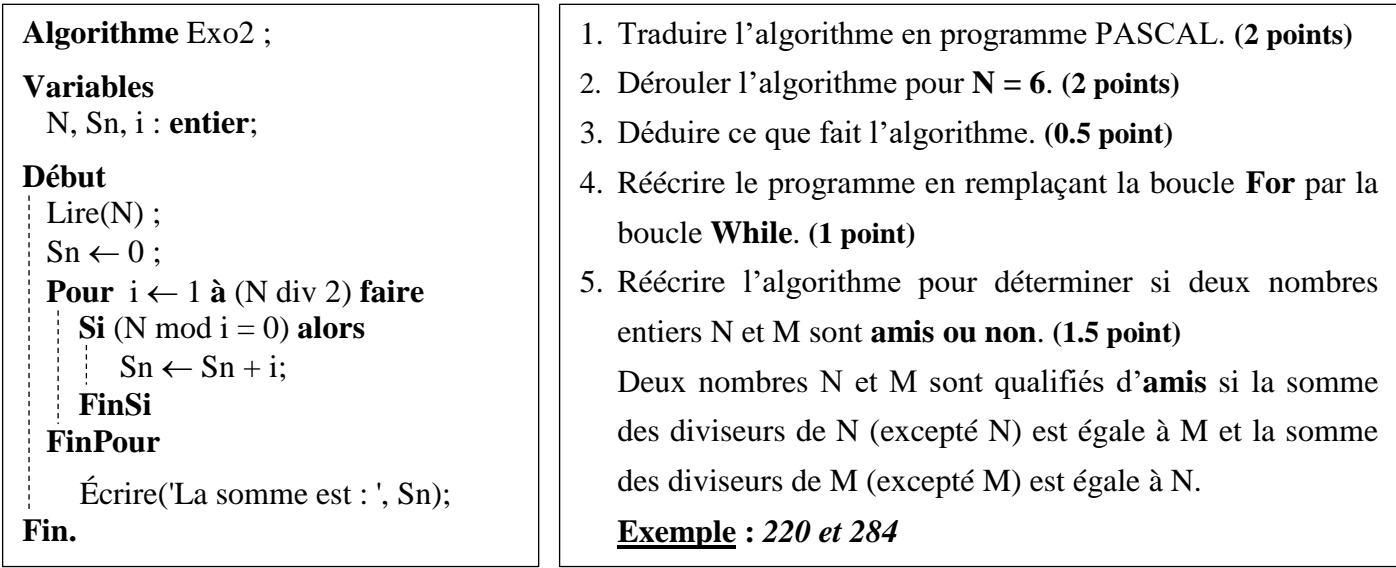

## **Exercice 03 : [5 points]**

Un hôtel propose des chambres familiales pour ses clients. Le tarif, par nuitée, pour une personne adulte, dans une de ces chambres, est TP. À l'occasion des vacances, l'hôtel fait une réduction des prix pour les enfants mineurs (moins de 18 ans), ces réductions sont en fonction de leur âge :

- Si l'enfant a moins de 3 ans, il bénéficiera d'une réduction de 90%.
- S'il a entre 3 et 10 ans, il bénéficiera d'une réduction de 50%.
- S'il a plus de 10 ans, il bénéficiera d'une réduction de 30%.

Écrire un programme PASCAL qui calcule et affiche le tarif total par nuitée pour n'importe quelle famille désirant passer des vacances dans cet hôtel.

**N.B :** On considère que toutes les entrées sont strictement positives, il n'est pas nécessaire de les contrôler.

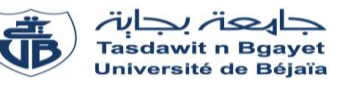

# **Corrigé de l'examen final** - Informatique 1

## **Exercice 01 : [8 points]**

**1.** Comment appelle-t-on la chaîne de caractères utilisée pour nommer un programme, une variable ou une constante ? Donner un des cas où cette chaîne devient invalide. **(0.75 point)**

- **Un identificateur 0.25**

Un identificateur devient invalide lorsque :

**Les réponses possibles : 0.5 pt (une seule réponse requise)**

- **- C'est un mot-clé du langage de programmation.**
- **- Il contient un caractère spécial ou de ponctuation (à l'exception du tiret du 8).**
- **- Il contient un espace (l'espace peut être considéré comme un caractère spécial blanc).**
- **- Il commence par un caractère numérique ou un caractère spécial (à l'exception du tiret du 8).**

**0.25**

**N.B :** Les réponses où l'étudiant spécifie le type du caractère spécial, un espace ou de ponctuation sont, aussi, acceptées. **Exemple :** Un identificateur est invalide lorsqu'il contient une virgule.

- **2.** Dans une base b, combien y a-t-il de symboles (Chiffres et/ou lettres) ? **b (0.25 point)**
- **3.** Réaliser les conversions suivantes :  $(3\ 2\ 7\ 1)_8 = (?)_{2} = (?)_{16}$  (1 point)

$$
(3\ 2\ 7\ 1)_8 = (011\quad 010\quad 111\quad 001)_2 = (6\ B\ 9)_{16}
$$
  
**0.5** 0.5

**N.B :** Le passage par la base décimale (base 10) est aussi accepté.

**4.** Évaluer l'expression suivante en indiquant l'ordre d'évaluation : **(2 points)**

 $E = (sqrt(b) \mod a > c)$  or  $\left(\frac{d}{a+3}\right) \leq b$ , avec  $a = 2, b = 3, c = 1, d = 10$ 

#### **1ère méthode :**

$$
E = (sqr(3) \mod 2 > 1) \text{ or } (10/(2+3) < 3)
$$
 0.25

$$
E = \frac{(sqr(3) \mod 2 > 1) \text{ or } (10/5 < > 3)}{2}
$$

$$
E = \underbrace{(9 \mod 2 > 1)\text{or}(10/5 < > 3)}_{(3)} \tag{0.25}
$$

$$
E = \frac{(1 > 1)}{(4)} \text{ or } (10/5 < > 3)
$$
\n0.25

$$
E = False \ or \ (10/5 \llgt; 3) \tag{5}
$$

$$
E = False \ or \ (2 \ll 3)
$$
\n<sup>(6)</sup>

 $E = False$  or  $True = True$   $0.25$ 

**(7)**

**0.25 Pour chacune des étapes +0.25 pour le résultat final**

$$
0.25
$$
  
2ème méthode :  $E = (sqr(3) \mod 2 > 1) \text{ or } (10/(2+3) < 3) = True$   
(2) (3) (4) (7) (5) (1) (6)

**5.** Traduire les expressions suivantes en langage Pascal (a et b étant des variables) **(2 points)**

$$
E = \frac{e^{\sqrt{a5}} - 4e^{2b} + \sqrt{|ba^2 - b|}}{(\frac{a}{b})(b^2)}
$$
  
\n
$$
E = \frac{(\exp\left(\sqrt{a^2 + b}\right) - 4 * \exp\left(2 * b\right)}{0.5} + \frac{\sqrt{a^2 + b^2}}{0.5} + \frac{\sqrt{a^2 + b^2}}{0.5
$$

**6.** Donner l'organigramme (algorigramme) de l'algorithme ci-contre : **(2 points)**

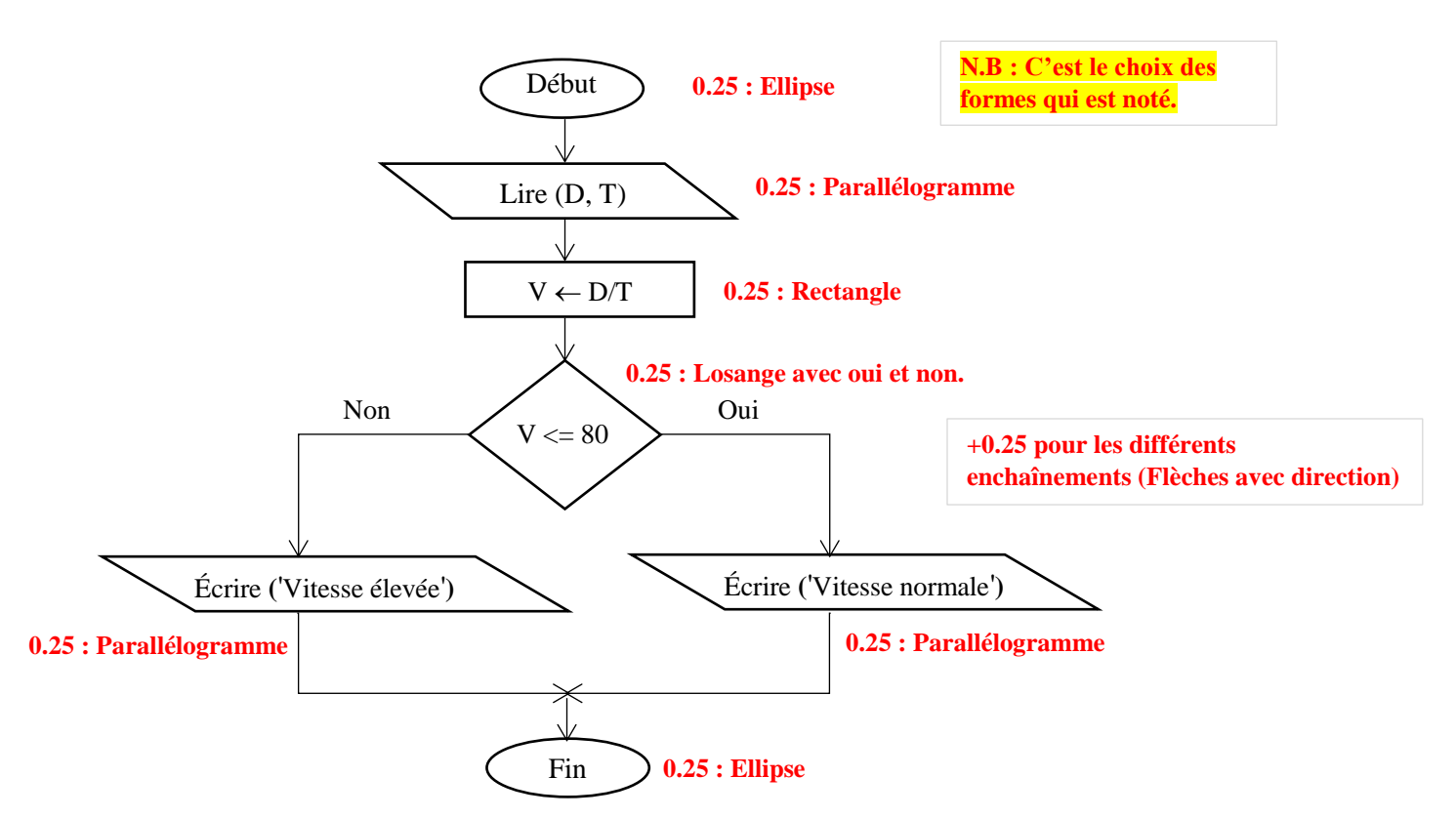

## **Exercice 02 : [7 points]**

**1.** Traduire l'algorithme en programme PASCAL. (**2 points)**

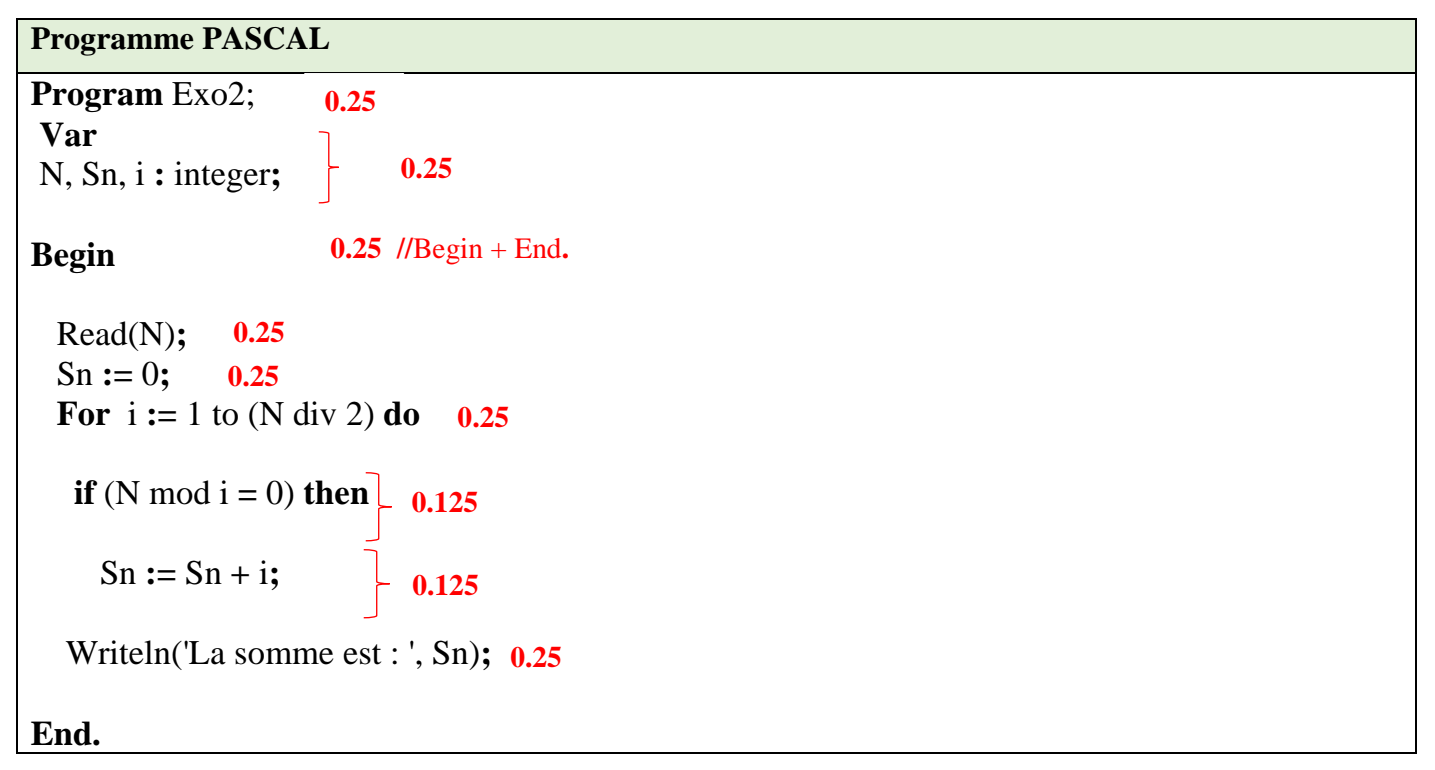

## **2.** Dérouler l'algorithme pour **N=6**. **2 points**

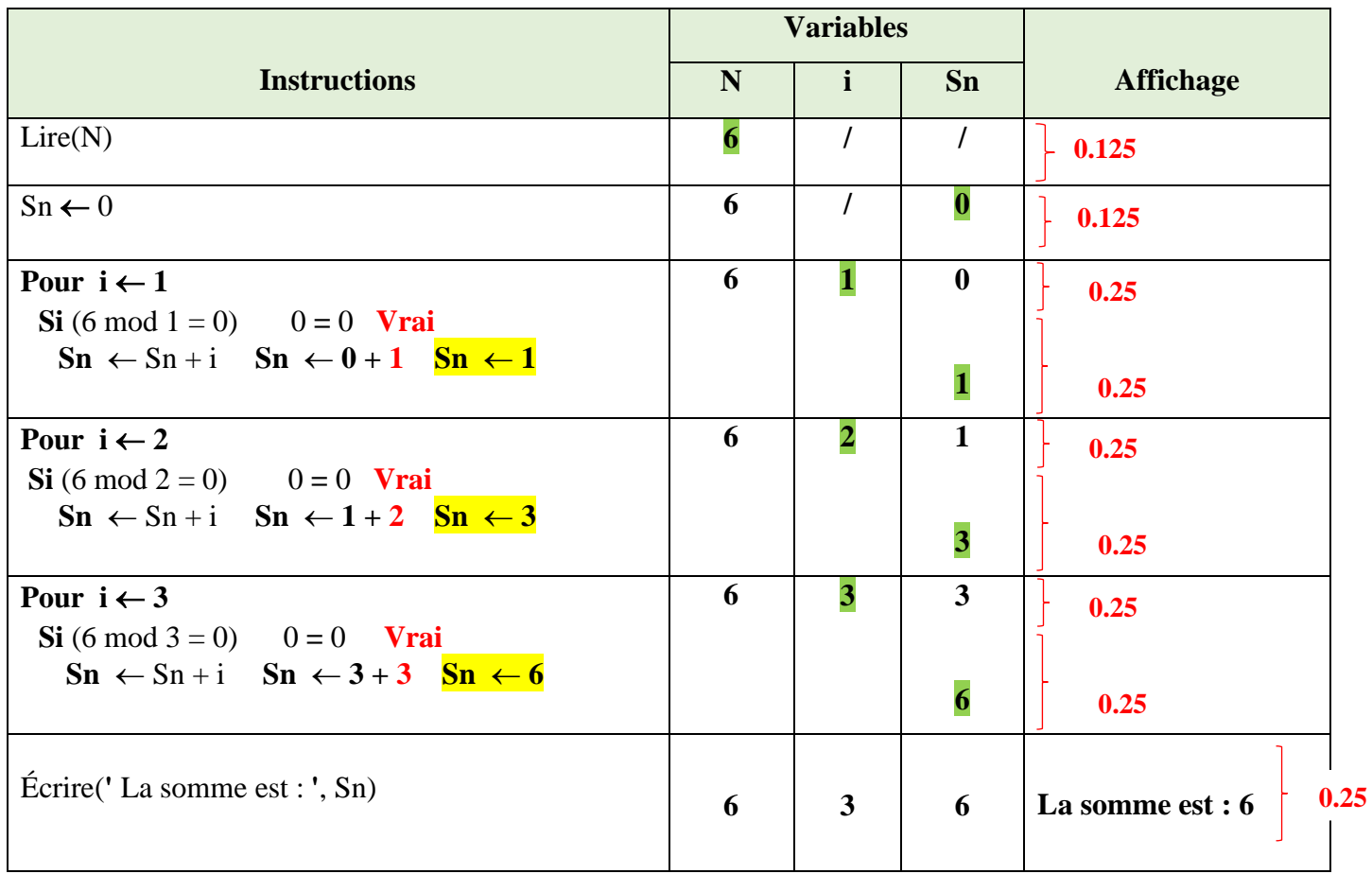

**3.** Déduire ce que fait l'algorithme. **0.5 point**

L'algorithme permet de **calculer** et **afficher la somme des diviseurs d'un nombre entier N 0.25 excepté** 

**lui-même (ou sans lui-même, sans compter lui-même, ou encore, sans N). 0.25**

**4.** Réécrire le programme en remplaçant la boucle **For** par la boucle **While**. **1 point**

```
Programme PASCAL avec la boucle While
Program Exo2;
Var
N, Sn, i : integer; 
Begin 
  Read(N); 
 \text{Sn} := 0;
i := 1; 0.25While i \leq (N \text{ div } 2) do 0.25 Begin 0.25 //Begin + End;
        If (N mod i = 0) then
           Sn := Sn + i;i := i + 1; 0.25
      End;
  Writeln('La somme est : ', Sn);
End.
```
**5.** Réécrire l'algorithme pour déterminer si deux nombres entiers N et M sont **amis ou non**. **1.5 point**

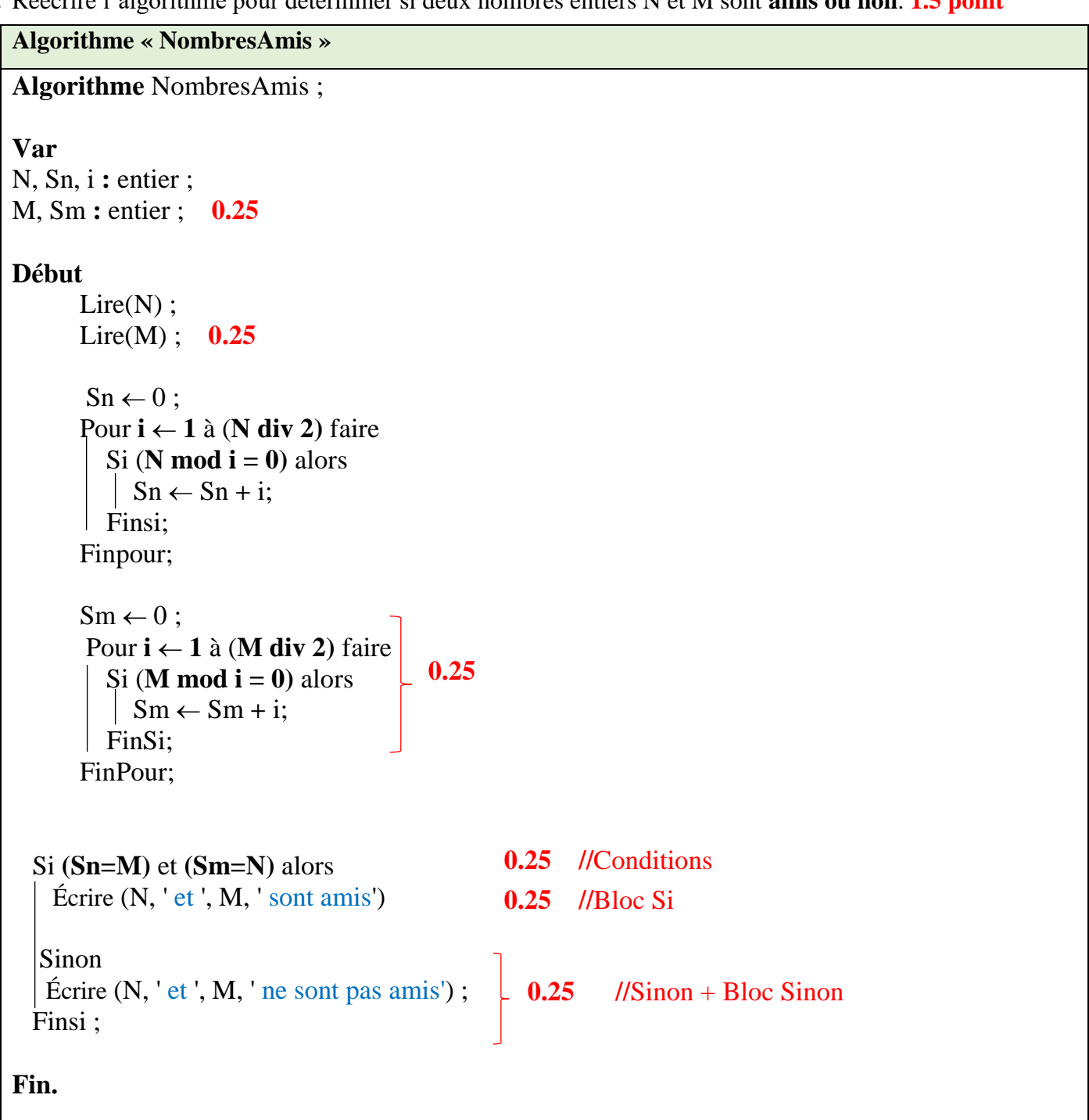

**Exercice 03 : [5 points] 1ère solution possible : Program** hotel; **0.25 En-tête correct. Var** nb, i: **integer**; **0.25** TT, TP, age : **real**; **0.25 Begin** Write('Donner le nombre de personnes'); Read(nb); **0.25 Pour la lecture du nombre de personnes** Write('Donner le tarif par personne'); Read(TP); **0.25 Pour la lecture du tarif de la chambre** TT:=0; **0.25 L'initialisation de la variable qui contiendra la somme (Le tarif total) For** i:=1 **to** nb **do 01 pt 0.25 Pour la syntaxe de la boucle (les boucles While et repeat sont**   $\overline{\phantom{0}}$  **Begin acceptées). 0.25 Pour 1 comme valeur initiale.** Writeln('Donner l age de la personne ', i); **0.25 Pour nb (le nombre de personne) comme valeur finale.** Readln(age); **0.25 Pour le begin et end (Sauf pour repeat où la syntaxe devient if** (age >= 18) **then 0.25 sur 0.5)**  TT:=TT+TP **0.25 Ou TT:=TT+TP\*0.1 ou TT := TT+TP-(TP\*90/100) else if** (age<3) **then 0.25 0.25 Pour chaque condition correcte et 0.25 pour chaque traitement**  TT:= TT+TP-(TP\*0.9) **0.25 correct. (1.75 pt) else if** (age<=10) **then 0.25 0. 5 pour la bonne utilisation de la condition double (La syntaxe,**  TT:=TT+(TP\*0.5) **0.25 l'imbrication et la suppression du point-virgule) else** TT:=TT+TP-(TP\*0.3); **0.25 Ou TT:=TT+TP\*0.7 End; Write**('Le tarif total par nuitée est:', TT:5:2, ' DA'); **End. 0. 25 pour l'affichage du résultat. Write(TT) est correcte 2 ème solution possible : Program** hotel; **0.25 En-tête correct. Var** nb, i: **integer**; **0.25** TT, TP, age : **real**; **0.25 Begin** Write('Donner le nombre de personnes'); Read(nb): **0.25 Pour la lecture du nombre de personnes** Write('Donner le tarif par personne'); Read(TP); **0.25 Pour la lecture du tarif de la chambre** TT:=0; **0.25 L'initialisation de la variable qui contiendra la somme (Le tarif total) For** i:=1 **to** nb **do 01 pt Begin** Writeln('Donner l age de la personne ', i); Readln(age); **0.25 Pour chaque condition correcte et 0.25 pour chaque traitement if** (age >= 18) **then 0.25 correct. (2 pt)** TT:=TT+TP; **0.25 if** (age<3) **then 0.25 Ou TT:=TT+TP\*0.1**  $TT:=TT+TP-(TP*0.9);$  0.25 **if** (age $>=$ 3) **and** (age $<=$ 10) **then 0. 25 pour la bonne utilisation de la condition if (syntaxe)**   $\frac{1}{9.25}$  TT:=TT+(TP\*0.5); 0.25 **0.25 if**  $(age > 10)$  **and**  $(age < 18)$  **then** TT:=TT+TP-(TP\*0.3); **0.25 Ou TT:=TT+TP\*0.7 End; 0.25** Write('Le tarif total par nuitée est :', TT:5:2, ' DA'); **End.**

**0. 25 pour l'affichage du résultat. Write(TT) est correcte**

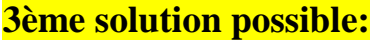

**Program** hotel; **Var** nb, i: **integer**; TT, TP, age : **real**; **Begin** Write('Donner le nombre de personnes'); Read(nb); Write('Donner le tarif par personne'); Read(TP);  $TT:=0$ : i:=1;  **While (i<=** nb) **do 01 pt Begin** Writeln('Donner l age de la personne ', i); Readln(age); **if** (age  $>= 18$ ) **then** 0.25 TT:=TT+TP **else if** (age<3) **then 0.25** TT:= TT+TP-(TP\*0.9) **0.25 else if** (age<=10) **then 0.25** TT:=TT+(TP\*0.5) **0.25 else** TT:=TT+TP-(TP\*0.3); **0.25**  $i := i+1$  ;  **End;** Write('Le tarif total par nuitée est: ', TT:5:2, ' DA'); **End. Ou TT:=TT+TP\*0.7 0.25 L'initialisation de la variable qui contiendra la somme (Le tarif total) 0.25 0.25 0.25 En-tête correct. 0.25 Pour chaque condition correcte et 0.25 pour chaque traitement correct. (1.75 pt) 0. 5 pour la bonne utilisation de la condition double (La syntaxe, l'imbrication et la suppression du point-virgule) Ou TT:=TT+TP\*0.1 ou TT := TT+TP-(TP\*90/100) 0.25 Pour la lecture du nombre de personnes 0.25 Pour la lecture du tarif de la chambre 0.25 Pour l'initialisation 0.25 Pour la syntaxe de la boucle avec begin et end 0.25 Pour la condition. 0.25 Pour l'incrémentation. 0.25 0. 25 pour l'affichage du résultat. Write(TT) est correcte**

**N.B : D'autres solutions sont possibles : d'autres manières de calcul et d'autres façons d'exprimer les conditions.**